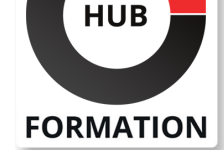

### **ET METIERS DE L'INFORMATIQUE**

# Formation Terraform : automatiser et orchestrer le déploiement d'applications

N° ACTIVITÉ : 11 92 18558 92 TÉLÉPHONE : 01 85 77 07 07 E-MAIL : inscription@hubformation.com

Cette formation permet aux participants d'acquérir les compétences et connaissances nécessaires pour utiliser Terraform dans différents environnements afin d'automatiser et d'orchestrer le déploiement de leurs applications.

### **Objectifs**

- | Identifier les bases de l'infrastructure As Code
- | Déployer dans le Cloud à l'aide de Terraform dans un environnement multiple
- Créer des infrastructures dynamiques
- | Identifier les modules Terraform
- | Identifier l'état deTerraform
- | Utiliser Terraform avec Kubernetes

## Public

| administrateurs, développeurs, ingénieurs de production, ingénieurs DevOps et architectes.

# **Prérequis**

| Connaissance de base de l'administration du système Linux et des scripts

## Programme de la formation

#### **Démarrer avec Terraform**

- Qu'est-ce que l'infrastructure As a Code ?
- Introduction à Terraform
- | Terraform vs d'autres infrastructures as a Code
- Gestion de la configuration et provisionnement
- | Commandes Terraform
- Langages de configuration
- Mise à jour et altération des ressources
- Console et sortie Terraform
- Variables d'entrée
- | Terraform Workspace, maps et lookups

### **Introduction aux modules Terraform**

- | Modume Basics
- Module Input
- Module Output
- Module Gotchas Chemins d'accès aux fichiers
- | Inline Bocks
- 
- | Module versionning | Image, conteneur et module root
- 
- **Etat de Terraform** Qu'est-ce que l'état Terraform ?
- | Comprendre le fichier d'état, verrouiller et isoler les fichiers d'état
- | Mise en forme de Terraform et état à distance

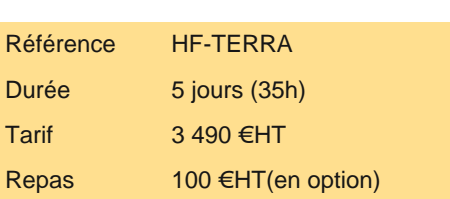

# **SESSIONS** PROGRAMMÉES

# A DISTANCE (FRA)

 du 2 au 6 septembre 2024 du 2 au 6 décembre 2024 du 10 au 14 mars 2025

#### PARIS

du 2 au 6 septembre 2024

VOIR TOUTES LES DATES

| Gitlab CI/CD | Comprendre le Runner

#### **Utilisation de Terraform dans AWS**

- | Introduction au cloud AWS
- Création de buckets S3
- | Gestion de la mise en réseau dans un VPC à l'aide de Terraform
- | Création d'instances EC2
- | Utilisation de modules root
- | Création d'états à partir de ressources déployées existantes

### **Utilisation de Terraform avec Docker**

- | Introduction à Docker
- Comprendre les réseaux et le stockage Docker
- Création de conteneurs et de services Docker swarm
- | Utilisation de Terraform avec Kubernetes

#### **Introduction à Kubernetes**

- | Création de pods
- Création de services et de contrôleur de réplication
- | Création de déploiements

# Méthode pédagogique

Chaque participant travaille sur un poste informatique qui lui est dédié. Un support de cours lui est remis soit en début soit en fin de cours. La théorie est complétée par des cas pratiques ou exercices corrigés et discutés avec le formateur. Le formateur projette une présentation pour animer la formation et reste disponible pour répondre à toutes les questions.

## Méthode d'évaluation

Tout au long de la formation, les exercices et mises en situation permettent de valider et contrôler les acquis du stagiaire. En fin de formation, le stagiaire complète un QCM d'auto-évaluation.

# Suivre cette formation à distance

Voici les prérequis techniques pour pouvoir suivre le cours à distance :

| Un ordinateur avec webcam, micro, haut-parleur et un navigateur (de préférence Chrome ou Firefox). Un casque n'est pas nécessaire suivant l'environnement.

| Une connexion Internet de type ADSL ou supérieure. Attention, une connexion Internet ne permettant pas, par exemple, de recevoir la télévision par Internet, ne sera pas suffisante, cela engendrera des déconnexions intempestives du stagiaire et dérangera toute la classe.

| Privilégier une connexion filaire plutôt que le Wifi.

| Avoir accès au poste depuis lequel vous suivrez le cours à distance au moins 2 jours avant la formation pour effectuer les tests de connexion préalables.

| Votre numéro de téléphone portable (pour l'envoi du mot de passe d'accès aux supports de cours et pour une messagerie instantanée autre que celle intégrée à la classe virtuelle).

| Selon la formation, une configuration spécifique de votre machine peut être attendue, merci de nous contacter.

| Pour les formations incluant le passage d'une certification la dernière journée, un voucher vous est fourni pour passer l'examen en liane.

| Pour les formations logiciel (Adobe, Microsoft Office...), il est nécessaire d'avoir le logiciel installé sur votre machine, nous ne fournissons pas de licence ou de version test.

| Horaires identiques au présentiel.

## Accessibilité

Les sessions de formation se déroulent sur des sites différents selon les villes ou les dates, merci de nous contacter pour vérifier